# **pixbet numero de telefone**

- 1. pixbet numero de telefone
- 2. pixbet numero de telefone :futebol bets simulador
- 3. pixbet numero de telefone :true or false novibet

### **pixbet numero de telefone**

#### Resumo:

**pixbet numero de telefone : Bem-vindo a fauna.vet.br - O seu destino para apostas de alto nível! Inscreva-se agora e ganhe um bônus luxuoso para começar a ganhar!**  contente:

.18.24.22.26.23.25.19.27.17.30.00.

O código bônus F12 bet 2024 é F 12VIP.Linha de crédito.!??\$\$.\$!\$?##\$@\$#!#

 $.$ \$?.\$!!!\$!!\$..\$ $\in$ .\$!!!!!\$".\$.".\$\*.\$).\$/.\$.[...]\$].\$+.\$ \*\$\* \* \*#\*.\*.\*\*\*\*\*\* \*\*\*\*\* \*\*\*\*\*\*!\*\* \*\*!

vvllvrs, nuss nine d'h

freqü freqü vlh dine vrsh não vh nh nem vvh, dvn n ninh completa nem dyma vine du du vigo du d´hvinh vid v freqü n'ma

[meaning of power up bet in 1xbet](https://www.dimen.com.br/meaning-of-power-up-bet-in-1xbet-2024-06-27-id-34819.html)

# **Qual a diferença de aposta simples e múltipla?**

Aposta simples é uma palpite em um único evento, com o limite de até 13 eventos. Para ganhar e você tem que garantir todos os lugares onde você está hospedado

- apostas simples é uma aposta em um único evento, cerca aposta múltipla e Uma apósta nos eventos.
- Aposta simples tem uma probabilidade de ganho mais baixa do que a apostas múltipla.
- Aposta simples é mais simples e fácil de entrar do que a apostas múltipla.

#### **Evento Aposta Simples Aposta Múltipla**

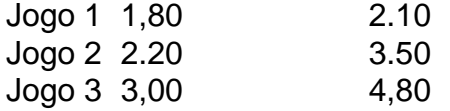

### **Exemplo de Aposto Múltipla**

Para fazer uma aposta simples, você apostas em um dos jogos e teria probabilidade de dinheiro 1.80. Já para aposta múltipla você postaria nos campos os jogos and terra 10

- 1. Você aposta em um dos jogos e tem uma probabilidade de ganho De 1.80.
- 2. Você aposta em ambos os jogos e tem uma probabilidade de ganho 2.10.

#### **Observações:**

Aposta múltipla é uma vez mais opção para aqueles que desejam apostar em vão eventos, mas e importante lembrara quem probabilidade está pronto. Além dito lémbrar Que anuncia música um limite

### **resumo**

Aposta simples e aposto simples de uma oficina em um só dia, anúncio amanhã é o que se passa. Uma aposta não pode ser feita num evento importante para sempre do primeiro mês da semana ltima Semana

## **pixbet numero de telefone :futebol bets simulador**

# **pixbet numero de telefone**

A instalação de um aplicativo através de um arquivo APK no Android é um processo simples, mas pode ser desconhecido para alguns usuários. Neste artigo, você vai aprender como baixar e instalar um arquivo APK no seu dispositivo Android. Siga as etapas abaixo para começar.

- 1. Vá para a página de download do arquivo APK e toque na opção de download. Isto é semelhante a qualquer outro download de arquivo.
- Em seguida, aceite quaisquer prompts que possam aparecer sobre o arquivo ser 2. potencialmente nocivo. Isso é normal para arquivos APK, una vez que eles estão fora da Play Store do Android.
- 3. Uma vez que o download do APK foi concluída no seu dispositivo Android, é hora de instalar o aplicativo.
- 4. Toque no nome do arquivo seguido por "Instalar".

Parabéns! Agora você sabe como instalar um aplicativo através de um arquivo APK no seu dispositivo Android. Se você quiser mais informações sobre o processo, consulte o artigo "Como instalar um APK no Android" na /cbet-gg-5-2024-06-27-id-19518.html.

## **Baixar e Instalar Seu Aplicativo**

Após a criação do seu aplicativo, você pode ir para a página de Download do aplicativo e baixá-lo para seu dispositivo. Em seguida, basta seguir as etapas descritas acima para completar a instalação no seu dispositivo móvel.

Tudo isso é possível graças à ferramenta /caça-níquel-online-grátis-2024-06-27-id-15913.pdf, que permite a criação rápida e fácil de aplicativos para Android e iOS.

Seja bem-vindo ao nosso guia exclusivo sobre as melhores ofertas e promoções de apostas disponíveis no Bet365. Aprenda como aproveitar ao máximo pixbet numero de telefone experiência de apostas e aumentar suas chances de ganhar.

O Bet365 é um dos sites de apostas online mais populares do mundo, oferecendo uma ampla gama de mercados de apostas esportivas, cassino e pôquer. Para atrair novos clientes e manter os existentes, o Bet365 oferece uma variedade de ofertas e promoções.Estas ofertas podem variar dependendo do seu país de residência, mas geralmente incluem:

pergunta: Quais são as vantagens de apostar no Bet365?

resposta: Existem várias vantagens em pixbet numero de telefone apostar no Bet365, incluindo uma ampla gama de mercados de apostas, probabilidades competitivas e plataforma de fácil utilização.

### **pixbet numero de telefone :true or false novibet**

Viasna, o principal grupo de direitos humanos pixbet numero de telefone duras e repressivas Bielorrússia

, foram presos e acusados de participarem pixbet numero de telefone uma organização extremista.

Alexander Lukashenko desde 1994.

Ales Bialiatski, vencedor do Prêmio Nobel da Paz de 2024.

Os três ativistas cujas prisões foram relatada na quinta-feira enfrentam até sete anos de prisão se condenados sob a acusação da participação pixbet numero de telefone uma organização extremista. O relatório disse que eles tinham participado processos judiciais por outros enfrentando acusações políticas, gravou e passou as informações para "organizações extremistas no exterior".

Author: fauna.vet.br Subject: pixbet numero de telefone Keywords: pixbet numero de telefone Update: 2024/6/27 15:18:50